- 13 ISBN 9787111306580
- 10 ISBN 7111306589

出版时间:2010-6

页数:259

版权说明:本站所提供下载的PDF图书仅提供预览和简介以及在线试读,请支持正版图书。

www.tushu000.com

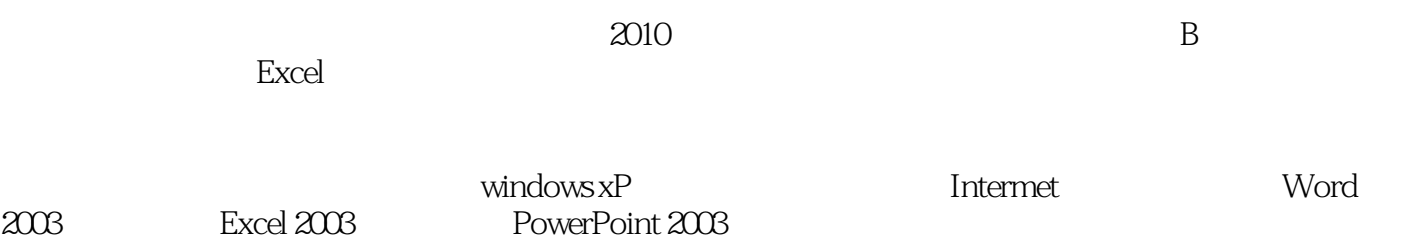

Windows XP Mindows XP Mindows XP Mindows XP Mindows 2003 Excel 2003  $B$   $1.1$  1.1.1  $1.1.2$  $1.1.3$  1.2  $1.21$  1.2.2  $1.23$   $1.24$   $1.25$   $1.26$  $1.3$  1.31  $1.31$   $1.32$  1.33  $1.34$  1.4  $1.4$  1.4.1  $1.42$  $1.43$   $1.44$   $1.5$  WindowsXP  $2.1$ 1 2.1.1 2.1.2 2.1.3 2.1.3.1 2.1.3.2 WindowsXP 2.1.3.3 2.1.3.4 2.1.3.5 WindowsXP 2.1.3.6  $21.37$   $21.4$   $22$   $2$   $2.1$   $2.2$  $2.23$   $2.231$   $2.232$   $2.233$   $2.234$ 置键盘、鼠标和打印机2.2.3.5 管理用户账号2.2.3.6 安装和卸载应用程序2.2.3.7 附件程序2.2.3.8 Windows  $224$   $2241360$   $2242$  WinRAR2.25  $\frac{31}{31}$   $\frac{31.1}{31.2}$   $\frac{31.2}{31.2}$ 3.2 1 3.2.1 3.2.2 3.2.3 3.2.3.1 Internet 3.2.3.2 Internet  $3233$   $3234$ IP  $3235$ IE  $3236$   $324$  $--$  3.25 3.3 2  $QQ$  3.31 3.3.2 3.3.3 3.3.3.1 WWW 3.3.3.2 FlashGet3.3.3.3 3.3.4  $3341$   $3342$   $34$   $3$   $341$   $342$   $343$  $3431$   $3432$   $OutlookExpress344$   $Word2003$   $41$   $1$  $41.1$   $41.2$   $41.3$   $41.4$   $41.41$  Word2003 4.1.4.2 Word2003 4.1.4.3 4.1.4.4 4.1.4.5 4.1.4.6  $41.47$   $41.48$   $41.49$   $41.410$   $41.411$   $41.41$  $2 \t 41.5 \t 41.51 \t 41.52 \t 41.53 \t 41.54$ " Office " 4.1.6 4.2 2 4.2.1 4.2.2 4.2.3  $424$   $4241$   $4242$   $4243$   $4244$   $4245$  $4246$   $4247$   $4248$   $425$   $4251$   $4252$ 4.2.6 43 3 431 432 433 434  $4.341$   $4.342$   $4.343$   $4.344$   $4.35$  $4351$   $4352$   $436$   $44$   $4$  $441$   $442$   $443$   $444$   $4441$   $4442$  $4443$   $4444$   $4445$   $4446$   $445$  $4451$   $4452$   $4453$ 4.4.6 **Excel2003** 5.1 1 5.1.1 5.1.2 5.1.3 5.1.4 5.1.4.1 Excel 2003 5.1.4.2 5.1.4.3 5.1.4.4 5.1.4.5 5.1.46 5.1.5 5.1.5.1 Word Excel  $51.52$   $51.6$   $52$   $2$   $521$   $52.2$ 5.2.3 5.2.4 5.2.4.1 5.2.4.2 5.2.4.3 5.2.5 5.2.5.1 VLOOKUP 52.5.2 PMT 5.2.6 5.3 3 5.31 5.3.2 5.3.3 5.3.4 5.3.41 5.34.2  $5.343$   $5.344$   $5.345$   $5.346$   $5.347$ 5.3.5 5.3.5.1 5.3.5.2 5.3.5.2 5.3.6 5.4 4  $541$   $542$   $543$   $544$   $5441$  $5.442$   $5.443$   $5.444$   $5.445$   $5.446$ 5.4.5 5.4.5.1 5.4.5.2 5.4.6 PowerPoint2003  $61$  6.1.1  $61.2$   $61.3$   $61.4$ 6.1.4.1 PowerPoint2003 6.1.4.2 6.1.4.3 6.1.4.4  $61.45$   $61.46$   $61.47$   $61.48$   $61.49$ 

打印演示文稿6.2 思考与练习参考文献

本站所提供下载的PDF图书仅提供预览和简介,请支持正版图书。

:www.tushu000.com